tails du adifier une mage

rrata ō

elure, ۱à

 $32X$ 

The copy filmed here has been reproduced thenks to the generosity of:

> Seminary of Quebec Library

The imeges appearing here ara the best quality possible considering tha condition and legibility of the originei copy and in keeping with the filming contract specifications.

Original copies in printed paper covers are filmed beginning with the front cover and ending on the lest page with e printad or illustratad impression, or the back covar whan appropriate. All other original copies are filmed beginning on the first page with a printed or illustrated imprassion, and ending on the last page with a printed or illustrated impression.

The last recorded frame on each microfiche shall contein the symbol - (meaning "CON-TINUED"), or the symbol  $\nabla$  (meaning "END"), whichever epplies.

Maps, plates, charts, etc., may be filmed at different reduction ratios. Those too large to be entirely included in one exposure are filmed beginning in the upper left hand corner, left to right and top to bottom, as many frames as required. The following diagrams Illustrate the method:

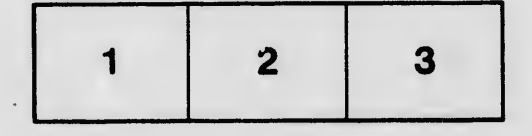

L'axempleire filmé fut reproduit grâce à le générosité de:

> Séminaire de Québec **Bibliothèque**

Les Images suivantes ont été reproduites avec le plus grand soln. compte tenu de la condition at da la netteté de l'exemplaire filmé, et en conformité evec les conditions du contret de filmage.

Les exemplaires origineux dont la couverture an papier est imprimée sont filmés en commençent par le premiar plet et en tarminent soit par le darnièro paga qui comporte une empreinte d'impression ou d'illustration, soit par le second plat, salon le cas. Tous les autres exemplaires originaux sont filmés en commançant per la pramiàre paga qui comporte une empreinte d'impression ou d'illustration at en terminant par ia dernièra page qui comporta une telle empreinte.

Un das symboles suivants epparaîtra sur la dernièra image de chaque microfiche, selon le ces: le symbole - signifie "A SUIVRE", la symbols V signifie "FIN".

Les cartes, planches, tebleeux, etc., peuvent être filmés à des teux de réduction différents. Lorsque le document est trop grand pour être reproduit en un seul cilché, il est filmé à partir de l'engie supérieur gauche, de gauche à droite, et de haut en bas, en prenant le nombre d'images nécesseira. Les diegramy jes suivents illustrent la méthode.

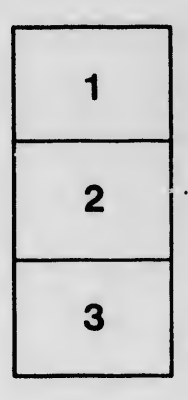

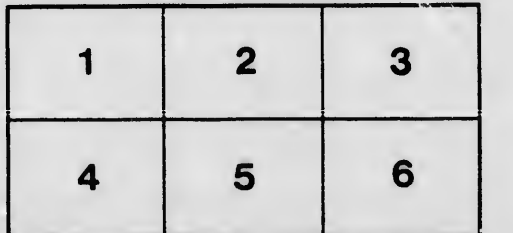